## SAP ABAP table EREVDATA {DCM Version in Purchasing: Data}

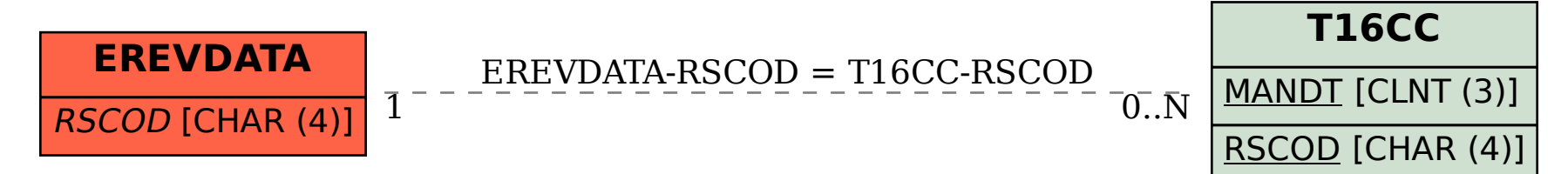